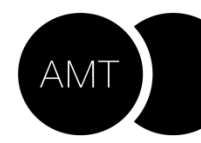

**AGENCIA MUNICIPAL TRIBUTARIA** 

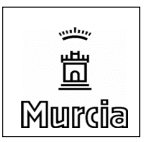

**RESOLUCION DE 23 DE MARZO DE 2020 DE LA AGENCIA MUNICIPAL TRIBUTARIA DEL AYUNTAMIENTO DE MURCIA, POR LA QUE SE APRUEBA EL SISTEMA DE IDENTIFICACION MEDIANTE CLAVE SEGURA DE USUARIO PARA LA REALIZACION DE TRÁMITES TRIBUTARIOS POR MEDIOS ELECTRÓNICOS A TRAVÉS DE LA OFICINA VIRTUAL TRIBUTARIA.** 

La aprobación del Real Decreto 463/2020, de 14 de marzo, por el que se declara el estado de alarma para la gestión de la situación de crisis sanitaria ocasionada por el COVID-19, ha supuesto para la Administración la adopción de determinadas medidas, entre ellas, el cierre de oficinas de atención presencial a los ciudadanos.

Adicionalmente, como es sabido, la normativa reguladora del procedimiento administrativo y del sector público, Leyes 39 y 40/2015, de 1 de octubre, han establecido que las distintas administraciones han de promover, en beneficio de los ciudadanos, el uso de los canales electrónicos de tramitación. También las normas aprobadas para hacer frente al impacto económico provocada por el Covid19, contienen medidas orientadas a la mejora y la incentivación de los procesos de digitalización y a la prestación de servicios electrónicos.

De conformidad con lo anterior, y a la vista de la crisis sanitaria que se está atravesando y de la declaración del estado de alarma, el Alcalde del Ayuntamiento de Murcia, mediante Decreto de fecha 23 de marzo de 2020, ha manifestado la necesidad de aprobar medidas que garanticen la realización de todos los trámites tributarios sin necesidad de que el ciudadano tenga que desplazarse a las oficinas municipales.

Para ello, ha instado a la Agencia Municipal Tributaria a realizar la puesta a disposición en formato electrónico de todas las notificaciones de ámbito tributario y a que los ciudadanos puedan realizar todas sus gestiones tributarias por teléfono, mediante grabación de voz, y a través de la Oficina Virtual Tributaria (OVT), siendo necesario, por tanto, facilitar el acceso a todas aquellas personas que no dispongan de certificado electrónico, mediante un sistema de autenticación alternativo.

Con el fin facilitar al máximo el acceso de los ciudadanos a los canales electrónicos de tramitación, de manera que puedan ejercitar sus derechos y cumplir con sus obligaciones, **SE APRUEBA** un nuevo sistema de identificación para el acceso a la OVT del Ayuntamiento de Murcia, basado en **Clave segura de usuario**, que se describe a continuación:

### **PRIMERO**. - **OBTENCIÓN DEL SISTEMA DE IDENTIFICACIÓN.**

El sistema de identificación consistirá en la generación de una clave segura de usuario, cuya obtención se realizará mediante llamada telefónica al centro especializado de atención telemática para la gestión de tributos.

La generación de dicha clave se llevará a cabo previa comprobación de la identidad del ciudadano, mediante una serie de preguntas y respuestas de control entre la

Tnwd8xnum+UcyE5JUwyEYt7RMsqcjSXYgRzgAow

تح

⋩

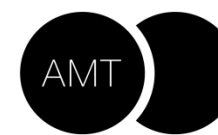

Tnwd8xnum+UcyE5JUwyEYt7RMsqcjSXYgRzgAow

ج

⋩

**AGENCIA MUNICIPAL TRIBUTARIA** YUNTAMIENTO DE MURCIA

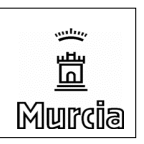

Administración y el ciudadano (información conocida por ambas partes, artículo 9 de Ley 39/2015).

Se adjunta como Anexo a la presente resolución "Protocolo de activación del sistema de identificación", mediante registro telefónico, generación de correo electrónico con instrucciones para la posterior activación de la Clave personal a través de la oficina virtual.

El trámite de solicitud de la contraseña de usuario, realizado por voz y firmado electrónicamente, mediante información conocida por ambas partes, es grabado y archivado electrónicamente, de conformidad con los requerimientos exigidos por la normativa reguladora, y es asociado a un expediente de registro de comprobación de identidad.

#### **SEGUNDO**.- **ACTIVACIÓN DE LA CLAVE.**

Durante la llamada telefónica para la obtención de la Clave, el gestor telefónico solicitará al ciudadano una dirección de correo electrónico a la que enviará las instrucciones para la activación de su Clave directamente en la OVT electrónica, a través del trámite "Obtener o recuperar contraseña", una vez que ha sido habilitado el sistema de identificación tras el registro telefónico previo.

#### **TERCERO: PUBLICACIÓN Y FECHA DE APLICACIÓN.**

La presente resolución se publicará en la Web municipal, momento a partir del cual resultará de aplicación.

*(Documento firmado electrónicamente)*

# SISTEMA DE IDENTIFICACIÓN MEDIANTE CLAVE DE USUARIO PROTOCOLO DE ACTIVACIÓN

El sistema de información tributario desarrollado por GTT para Administraciones Públicas de ámbito local y autonómico, incorporó el pasado mes de agosto a la funcionalidad en fase de producción, un sistema de identificación para la tramitación a través de internet, mediante el módulo de oficina virtual, basado en **Clave de usuario.**

La descripción funcional de registro, generación y activación del sistema de identificación electrónica, es la siguiente:

## **Registro y comprobación de identidad**

- 1. El sistema de identificación consistirá en la generación de una Clave segura de usuario, cuya obtención se realizará mediante llamada telefónica al centro especializado de atención telemática para la gestión de tributos.
- 2. La generación de la Clave se llevará a cabo previa comprobación de la identidad del ciudadano, mediante una batería de preguntas y respuestas de control entre la Administración y el ciudadano (información conocida por ambas partes, artículo 9 de Ley 39/2015).
- 3. Identificación y registro:
	- Solicitud del NIF, contrastado con la base de datos \_SIT.
	- Comprobación de sus datos de contacto electrónicos CORREO-e/MOVIL de contacto. En caso de no constar, se solicitaran y grabarán.
	- Comprobación del DOMICILIO FISCAL.
	- Si es titular de algún VEHÍCULO, comprobación de la matrícula del mismo/marca y modelo.
	- Si es titular de algún INMUEBLE, comprobación de la dirección.
	- Si tiene sus RECIBOS domiciliados, comprobación de la entidad financiera/últimos dígitos de la cuenta de domiciliación.
	- Si tiene algún EXPEDIENTE en tramitación, comprobación del motivo objeto del mismo.

Tnwd8xnum+UcyE5JUwyEYt7RMsqcjSXYgRzgAow

íш

ج

 $\delta$ 

### **Generación de la Clave de usuario**

4. El trámite de solicitud de la Clave de usuario, realizado por voz y firmado electrónicamente mediante información conocida por ambas partes, es grabado y archivado electrónicamente, y es asociado a un expediente de registro de comprobación de identidad.

El guion de preguntas de control es el siguiente:

- Prestado su consentimiento y a partir de este momento la conversación será grabada.
- Por favor, diga su nombre y apellidos...
- Diga su NIF...
- Diga su domicilio habitual/dirección de la vivienda de la que es usted propietario/la matrícula del vehículo "X"
- Usted con fecha dd/mm/aaaa solicita el alta en el sistema de acceso con contraseña de usuario a la Oficina Virtual Tributaria ¿Es correcto?
- El correo donde recibirá las instrucciones para su activación es: xxx ¿Es correcto?
- Su solicitud ha sido formalizada, muchas gracias.
- 5. A continuación se completa el proceso de activación: el ciudadano recibirá en su dirección de correo electrónico, las instrucciones para obtener la Clave. La Clave personal de usuario se obtendrá directamente a través de la oficina virtual desde el trámite 'Obtener o recuperar contraseña´ con el NIF y la contraseña enviada al mail de contacto.

Tnwd8xnum+UcyE5JUwyEYt7RMsqcjSXYgRzgAow

تح